## SAP ABAP table /OSP/S\_CHR\_PAR\_VALUES {OSP Chart Report Parameter Multiple Values}

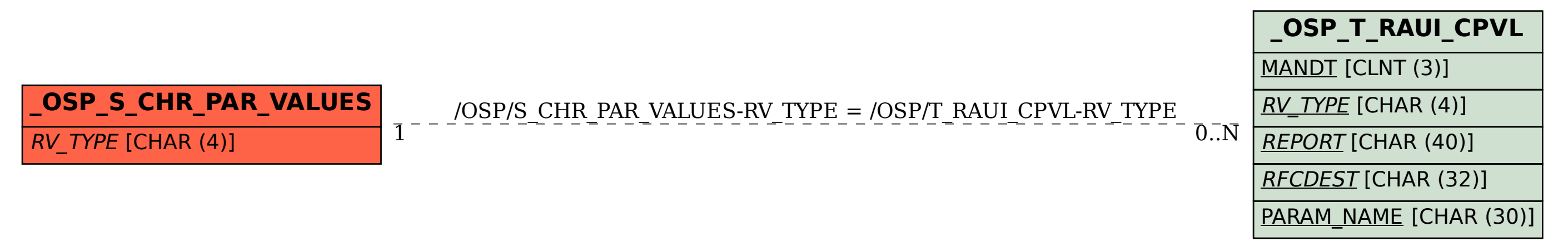